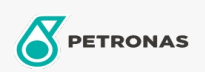

Óleo de Motor

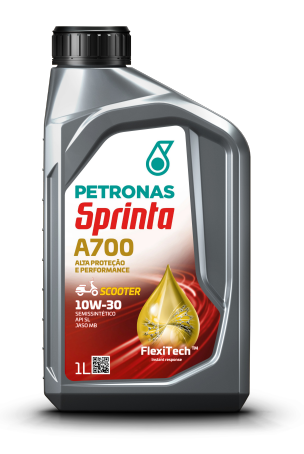

## PETRONAS Sprinta A700 10W-30 SL

Faixa: PETRONAS Sprinta A700

Longa descrição: PETRONAS Sprinta A700 10W-30 SL é um lubrificante semissintético premium para motores de quatro tempos com transmissão automática, como as scooters de última .<br>geração. Desenvolvido com a tecnologia FlexiTech™, entrega estabilidade para resistir ao estresse da moto, causado por alto cisalhamento e altas temperaturas. Atende a performance de fricção exigida pela JASO MB e as especificações dos maiores fabricantes de motocicletas.

**A** Ficha de dados de segurança

Índice de viscosidade: 10W-30

Especificações da indústria: API SL, JASO MB

Aplicação (s) - para páginas de consumidores: Motocicleta (4 tempos)